# THALES

# SafeNet Trusted Access 雲端存取管理服務

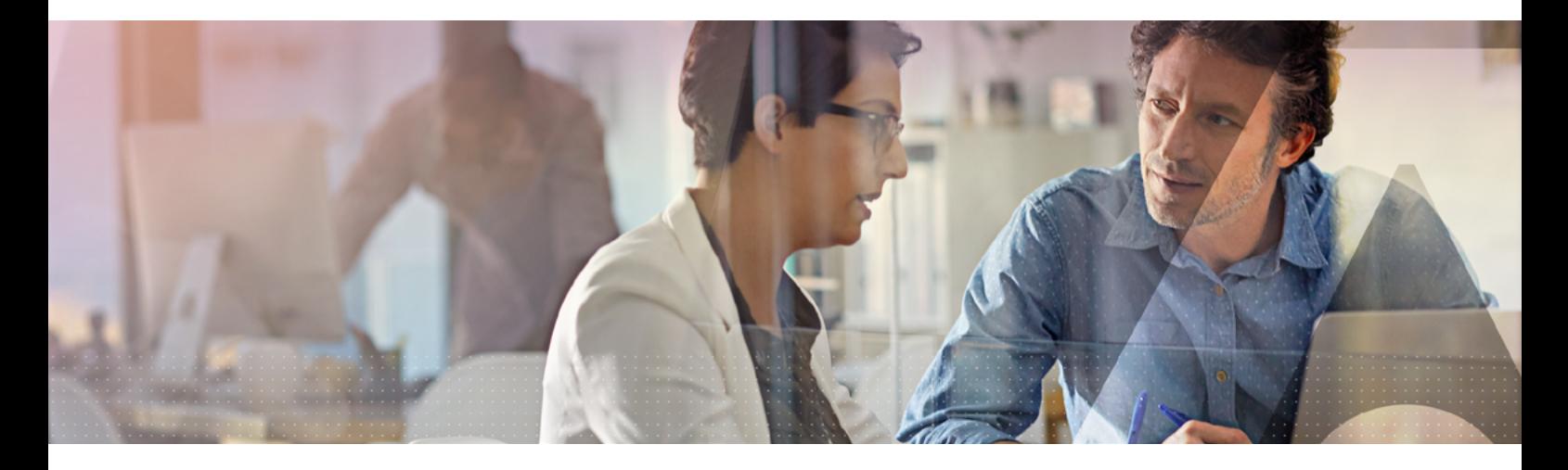

## 企業內的雲端採用

雲端應用程式對企業內的生產力、營運能力、基礎架構極其重 要。隨著雲端應用程式使用率的普及,使用者的多重雲端身分 管理也越加困難。企業雲端每增加一項新的服務,都會增添雲 端存取一致性的困難度,同時也提高了合規風險。使用者被迫 記住無數的使用者名稱及密碼,使用者協助服務系統也因此不 斷收到密碼重設要求。雲端應用程式依預設僅受到強度較弱的 靜態密碼保護,資料外洩風險因而提升。

### 雲端存取

#### SafeNet Trusted Access 能因應挑戰:

SafeNet Trusted Access是一項存取管理服務,能集中管理 並保障網站及雲端應用程式存取的安全性,簡化使用者的登 入作業。企業能夠透過彈性的風險管理政策、雲端單一登入 (SSO)和通用驗證方法,依照業務型態、風險管理及合規 需求來調整雲端存取控管的規模。

企業也能以現行的安全架構為基礎,運用既有的雲端存取驗證 機制,輕鬆確保雲端應用程式的安全性,並且滿足風險管理 的需求。

### 運作方式

每當使用者登入雲端應用程式時,SafeNet Trusted Access 將會:

- 驗證使用者身分
- 評估適用的存取政策
- 套用智慧單一登入對應的驗證等級

### SafeNet Trusted Access 優勢

SafeNet Trusted Access 能防範資料外洩並協助企業符合法 規,讓企業以簡單目安全的方式進行雲端移轉作業。

#### 防範資料外洩

• 套用不同的多因素驗證方法,並且控管應用程式存取,無 須使用密碼

#### 安全地進行雲端轉型

• 將現有的存取控制延伸至雲端應用程式,並且對所有雲端 資源套用一致的存取政策

#### 簡化合規性

• 即時稽核記錄各應用程式的使用者及使用方式, 藉此證明 合規性

# SafeNet Trusted Access 核心功能

SafeNet Trusted Access 為企業提供五大核心功能。

- 1. 智慧單一登入讓使用者能以單一身分登 入所有的雲端應用程式,免除掉不必要的密碼所帶來的 麻煩,以及密碼重設和停機的問題。SafeNet Trusted Access 會依據先前同一個單一登入工作階段的驗證及每 次存取嘗試所適用的特定政策要求來處理使用者登入請 求,並且確保單一登入運作順暢。透過此方式,使用者只 需登入一次便能存取所有的雲端應用程式,或是依政策設 定提供額外的驗證。
- 2. 情境存取政策。SafeNet Trusted Access 透過簡便的政 策引擎提供靈活彈性的存取管理,讓客戶能夠即時控管個 別使用者、群組或應用程式層級的政策執行。政策引擎可 支援各種驗證方法,其中包括已經部署的驗證方法,讓企 業能夠善用既有的投資,並且用以保障雲端和網路服務的 安全性。
- 3. 數據深入洞見。對於存取事件的數據深入洞見,讓企業得 以微調其存取政策,確保政策規範鬆緊度適宜。提供各個 應用程式和政策的存取活動統計資料和記錄,列出存取嘗 試失敗或遭拒的原因,讓稽核及支援查詢作業更加容易, 並且能找出未充分利用的雲端應用程式授權。
- 4. 通用驗證。SafeNet Trusted Access 支援多種驗證方 法,可讓您善用貴企業已經部署的驗證機制。支援各種驗 證方法及多因素驗證,搭配以內容為基礎的驗證,可提升 使用便利性,只有在必要時才需要提高信任以進行風險管 理。
- 5. 簡易應用程式管理。推陳出新的整合範本程式庫,讓企業 能輕鬆連結至主流雲端應用程式,如:Salesforce、AWS 和 Office 365。只需使用內建的整合範本,即可定義目前 所使用的應用程式,或是使用通用型自訂整合範本。

# 支援的驗證方法

- 動態密碼(OTP)推送
- 動態密碼(OTP)應用 程式
- 動態密碼(OTP)硬體
- 樣式比對驗證
- 頻外電子郵件和簡訊
- 密碼
- Kerberos
- PKI 憑證
- Google Authenticator
- 無密碼式驗證
- 生物特徵
- 語音
- 第三方

### 關於Thales的SafeNet 存取管理及 認證方案

Thales 領先業界的存取管理和驗證解決方案讓企業能集中管 理並保障企業IT、網路和雲端應用程式存取的安全性。透過以 政策為基礎的單一登入和通用驗證方法,企業能有效防範資訊 外洩,安全有效地進行雲端移轉,並且簡化合規作業。

## 頂尖應用程式的存取管理

SafeNet Trusted Access 支援數以百計的應用程式,其中 包含:

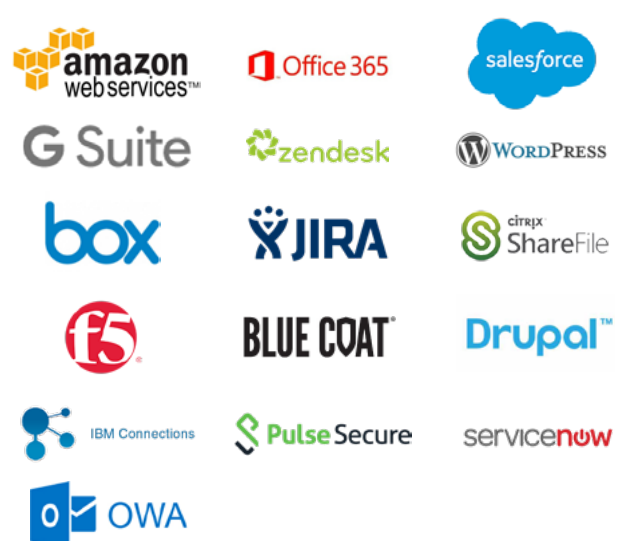

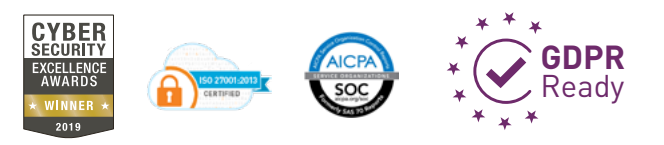

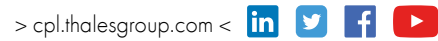